# **Richtlinien für Seminarausarbeitungen im Fach BWL und Informatik (Arbeitgruppe IIS) Stand: WS 11/12**

# **1 Materialien**

# **1.1 Übersicht der zu erstellenden Materialien**

Der/die TeilnehmerIn muss folgende Materialien erstellen:

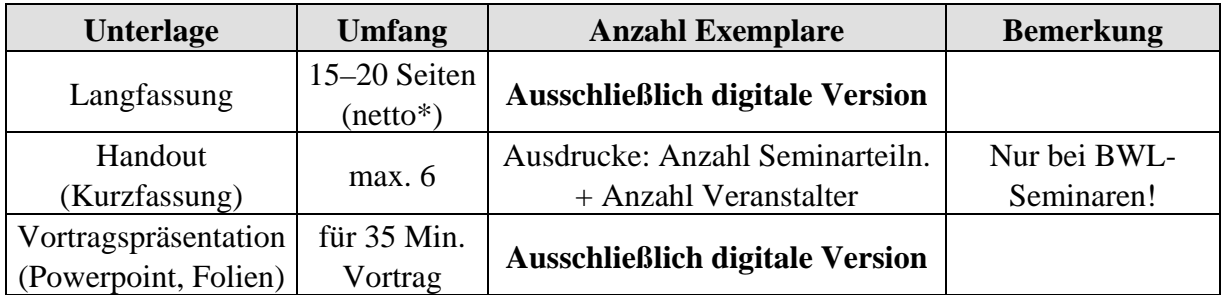

\* Zuzüglich Deckblatt, Verzeichnisse und Anhang; siehe Abschnitt 1.2.1.1.

## **1.2 Formale Richtlinien**

## **1.2.1 Langfassung**

### **1.2.1.1 Aufbau**

Der Aufbau der Arbeit erfolgt nach folgendem Schema:

- a) Deckblatt
- b) Abstract (nur Informatik Arbeitsgruppe IIS)
- c) Inhaltsverzeichnis (Gliederung) mit Seitenzahlen
- d) evtl. Abkürzungsverzeichnis/Glossar
- e) Text
- f) evtl. Anhang
- g) Literaturverzeichnis

### **1.2.1.2 Deckblatt**

Das Deckblatt muss folgende Informationen enthalten:

- Kopfteil: Universität Hildesheim, Institut für Betriebswirtschaftslehre bzw. Institut für Informatik / Bereich Intelligente Informationssysteme, alle Veranstalter mit ihren akademischen Graden
- Titel der Veranstaltung: Seminar BWL (BWL) bzw. aktueller Titel (IIS)
- Thema der Seminararbeit, z.B. "Thema: Standortplanung"
- BetreuerIn
- Semester der Veranstaltung
- Name des Autors bzw. der Autorin, E-mail-Adresse, Matrikelnummer, Studiengang

Ein Beispiel für ein Deckblatt ist im Abschnitt 3.1, Seite 9, beigefügt.

### **1.2.1.3 Abstract**

Ein Abstract wird nur für Seminare die von der Informatik Arbeitgruppe IIS veranstaltet werden gefordert.

Das Abstract umfasst ungefähr eine drittel Seite und gibt in knapper Form eine inhaltliche Zusammenfassung. Nach dem Lesen des Abstracts muss der Leser in der Lage sein, zu entscheiden, ob die Arbeit für ihn thematisch lesenswert ist. Ein Beispiel für ein Abstract ist im Abschnitt 3.1, Seite 9, beigefügt.

### **1.2.1.4 Form der Gliederung**

Die Gliederungspunkte müssen mit den Überschriften der entsprechenden Abschnitte übereinstimmen und deren Inhalt knapp, aber genau kennzeichnen. Ganze Sätze oder Fragen sind als Überschriften ungeeignet.

Die Gliederung hat den logischen Aufbau der Arbeit widerzuspiegeln (roter Faden) und muss eine erste Information über den Inhalt der Arbeit geben. Eine folgerichtige und in sich geschlossene Gedankenführung zeigt sich auch in einer formal-logisch richtigen Gliederung. Eine zu tiefe Untergliederung ist im Sinne der Übersichtlichkeit zu vermeiden.

Die Gliederungssystematik muss in der dekadischen Form mit Einrückungen erstellt werden, vergleiche dazu Abschnitt 3.3, Seite 11.

#### **1.2.1.5 Tabellen, Abbildungen und Formeln**

Im Text verwendete Tabellen und Abbildungen werden jeweils fortlaufend getrennt nummeriert und tragen eine Angabe ihres Inhalts als Unterschrift. In die Unterschrift gehört auch eine eventuelle Quellenangabe (siehe Abschnitt 1.2.1.7, Seite 2).

Achten Sie bei Abbildungen von Koordinatensystemen auf eine vollständige Beschriftung der Achsen mit Skala und Maßeinheiten.

Nehmen Abbildungen und Tabellen einen im Vergleich zum Text zu umfangreichen Raum ein, so empfiehlt es sich, sie in den Anhang zu übernehmen. Beispiele für Tabellen und Abbildungen siehe Abschnitt 3.4, Seite 12.

Formeln werden fortlaufend nummeriert; die Nummerierung erfolgt am rechten Rand neben der letzen Zeile der Formel in runden Klammern. Ein Beispiel findet sich ebenso in Abschnitt 3.4, Seite 12.

### **1.2.1.6 Abkürzungen**

Abkürzungen sind im laufenden Text so wenig wie möglich zu verwenden. Ihr Einsatz ist dann sinnvoll, wenn sich durch die Ersetzung langer, häufig auftauchender Begriffe die Lesbarkeit erhöht.

Nicht gestattet sind Abkürzungen aus Bequemlichkeit wie "Prod.plan" oder "Infosysteme". Gestattet ist hingegen der Gebrauch von allgemein gebräuchlichen Abkürzungen, wie "z.B.", "vgl." oder im Fachgebiet allgemein üblichen Abkürzungen oder Akronyme wie HTTP oder BWL. Die Neuschöpfung von Abkürzungen ist nur in besonderen Fällen angebracht.

Für eigene oder themenspezifische Abkürzungen ist in jedem Fall ein Abkürzungsverzeichnis oder Glossar anzulegen.

#### **1.2.1.7 Querverweise und Fußnoten**

Bei Querverweisen auf andere Textstellen sind Abschnitt und Seitenzahl in der Form "(siehe Abschnitt 2.1, Seite 17)" anzugeben.

Bei Verweisen auf Abbildungen, Tabellen oder Formeln ist die entsprechende Nummerierung und die Seitenzahl anzugeben, z.B. "siehe Abbildung 4, Seite 12".

Die Verwendung von Fußnoten sollte sparsam erfolgen, da durch sie der normale Lesefluss gestört wird. Oftmals ist es möglich, sie in den laufenden Text zu integrieren.

Fußnoten erscheinen durch einen kurzen Strich vom übrigen Text getrennt auf derselben Seite wie die bezogene Textstelle. Als Fußnotenzeichen sind hochgestellte, durchlaufende arabische Zahlen zu verwenden. Jede Fußnote beginnt in einer neuen Zeile.

Wird dieselbe Quelle in zwei aufeinanderfolgenden Fußnoten zitiert, setzt man ein "ebenda". Beispiele für Fußnoten sind im Abschnitt 3.5, Seite 13, zu finden.

#### **1.2.1.8 Quellenangaben**

*Anmerkung:* Die Angaben in diesem und dem folgenden Abschnitt beziehen sich zunächst auf Seminare im Bereich des Instituts für BWL. Für Seminare bei der Informatik/Arbeitsgruppe IIS gelten leicht abweichende Regelungen für die Form der Quellenangabe und der Literaturliste. Diese Abweichungen sind am Ende des jeweiligen Abschnitts hervorgehoben.

Zitate sind wörtlich oder sinngemäß übernommene Gedanken oder Meinungen anderer Autor-Innen und sind als solche durch Angabe der Quelle kenntlich zu machen. Zitate können sowohl Textstellen, aber auch Tabellen, Abbildungen, Formeln oder ähnliches sein. Ein Verstoß gegen die Zitierpflicht (*Plagiat*) führt in jedem Fall zur Bewertung der Arbeit mit der Note "nicht ausreichend". Weiterhin kann er Verstoß als Betrugsversuch gewertet werden, der eine Meldung an das Prüfungsamt nach sich zieht.

*Direkte Zitate* von Texten (wörtliche Wiedergabe von Sätzen oder Satzteilen) werden in Anführungszeichen ("abc"), Zitate innerhalb von Zitaten in einfache Anführungszeichen gesetzt ("abc 'xyz' def"). Auslassungen werden durch drei Punkte angezeigt ("abc ... def").

Direkte Zitate sind nur dann angebracht, wenn die fremde Formulierung besondere Prägnanz oder Originalität besitzt. Häufig genügen *Paraphrasen*, d.h. umschreibende Erläuterungen fremder Gedanken mit eigenen Worten sogenannte *indirekte oder umschreibende Zitate*.

Die Angabe der Quelle erfolgt im laufenden Text in eckigen Klammern unmittelbar hinter dem Zitat oder ohne Klammern in einer Fußnote. Bei Paraphrasen wird eine Quellenangabe in der Fußnote zusätzlich durch ein "vgl." (vergleiche) eingeleitet.

Die Quellenangabe hat die Form:

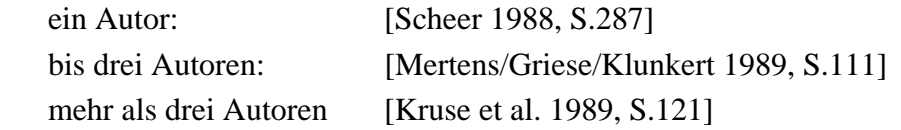

Nach Möglichkeit ist jeweils die aktuellste Auflage eines Werks heranzuziehen.

Erstreckt sich das Zitat auf zwei Seiten in der Quelle, so ist bei der Seitenzahl anzugeben "S. 17f"; bei mehr als zwei Seiten "S. 34ff".

Zitiert die Quelle ihrerseits eine andere Quelle, so ist nach Möglichkeit die Originalquelle zu verwenden, ansonsten erfolgt die Quellenangabe mit [Maier 1994 in Müller 1999, S. 42].

Wird das Zitat einer fremden Sprache entnommen, so sollte es ins Deutsche übertragen werden. Der Originaltext kann in einer Fußnote nach der Quellenangabe, eingeleitet von dem Vermerk "Originaltext:", beigefügt werden.

Beispiele für die korrekte Zitierweise finden sich im Abschnitt 3.5, Seite 13.

#### *Abweichende Regelungen für Informatik/Arbeitsgruppe IIS:*

Literaturgrundlage sind hier zumeist sehr kurze Arbeitspapiere ("Papers"), bei denen eine Angabe der Seitenzahl nicht notwendig ist.

Die Literaturliste wird entsprechend der deutschen Zitierrichtlinien (DIN 1505) erstellt, die Quellenangabe erfolgt durch die Angabe von eindeutigen Kürzeln, etwa [Althoff 2001]. Ein Beispiel hierzu findet sich in Abschnitt 3.6.

#### **1.2.1.9 Literaturliste**

In der Literaturliste sind folgende Angaben aufzuführen:

a) Selbständige Bücher und Schriften

Name, sämtliche Vornamen des Verfassers (bzw. der Verfasser) als Anfangsbuchstaben ohne akademische Titel, Titel des Bandes, Auflage, Erscheinungsort (mit Verlag) und Erscheinungsjahr. Mehrere Veröffentlichungen eines Autors bzw. Autorenteams im gleichen Jahr werden durch Zuätze von Kleinbuchstaben getrennt ("2000a", "2000b").

*Beispiel:* 

Scheer, A. W. [1988]: Wirtschaftsinformatik, 2. Aufl., Berlin u.a. 1988.

Bei mehreren Verfassern sind grundsätzlich alle anzugeben:

*Beispiel:* 

Mertens, P.; Griese, J. [1988]: Industrielle Datenverarbeitung IV, 5. Aufl., Wiesbaden 1988.

Herausgeber werden wie Verfasser, mit dem Zusatz "(Hrsg.)", behandelt.

*Beispiel:* 

Kurbel, K.; Strunz, H. (Hrsg.) [1991]: Handbuch Wirtschaftsinformatik, Stuttgart 1991.

- b) Beiträge in Sammelwerken
	- *Beispiel:*

Balzert, H. [1990]: Softwareergonomie, in: Kurbel, K.; Strunz, H. (Hrsg.): Handbuch Wirtschaftsinformatik, Stuttgart 1990, S. 586-603.

c) Aufsätze in Zeitschriften

*Beispiel:* 

Picot, A. [1990]: Der Produktionsfaktor Umwelt in der Unternehmensführung, in: IM, 5. Jg. (1990), Heft 1, S. 6-14.

Für Zeitschriften, bei denen die Seiten während eines Jahrgangs nicht fortlaufend nummeriert sind, muss vor der Seitenangabe die Heftnummer angegeben werden.

- d) Dissertationen
	- *Beispiel:*

Knappe, T. [1990]: DV-Konzepte operativer Früherkennung unter Berücksichtigung des wissensbasierten Aspekts, Dissertation, Hildesheim 1990.

e) Online-Quellen

Auch bei Online-Quellen muss, wenn möglich, der Autor ermittelt werden. Zusätzlich müssen die URL in kursiver Schrift als "deep link" direkt auf die HTML-Seite bzw. die Datei und das Verifizierungsdatum angegeben werden.

Die Angabe der URL einer höher liegenden Seite (z.B. der Startseite) ist nur dann zulässig, wenn es sich um eine dynamisch generierte Seite oder Datei handelt, bei der ein direkter Link nicht möglich ist.

*Beispiel:* 

Gienke, H., Kämpf, R. [2000]: Bedeutung des PPS im Unternehmen, EBZ Beratungszentrum GmbH – Betriebsorganisation und Technologietransfer, Stuttgart 2000.

URL: *www.ebz-beratungszentrum.de/pps\_seiten/Bedeutung/PPS-bedeut.htm*, Verifizierungsdatum 9.12.2002

Kann kein Autor ermittelt werden, so ist an seiner statt ein geeigneter Ersatz, wie z.B. der Name der Firma oder Institution einzusetzen.

Werden die Zitate von verschiedenen Seiten einer Website entnommen, müssen jeweils eigene Quellenangaben angelegt werden.

*Beispiel:* 

Rogator [2003a]: Website der Fa. Rogator Software AG, Nürnberg 2003. URL: *www.rogator.de/html/was/buttons.htm*, Verifizierungsdatum 31.01.2003 Rogator [2003b]: Website der Fa. Rogator Software AG, Nürnberg 2003. URL: *www.rogator.de/html/was/video.htm*, Verifizierungsdatum 31.01.2003

Sind Verfasser, Erscheinungsort oder -jahr nicht zu ermitteln, so wird stattdessen "o.V.",  $, 0.0$ ." bzw.  $, 0.0$ ." angegeben.

Die Literaturliste ist getrennt für offline (a-d) und online-Quellen (e) alphabetisch nach Autoren, bei Gleichheit nach Erscheinungsjahr, zu ordnen.

Ein Beispiel für eine Literaturliste für Seminare im Bereich BWL ist in Abschnitt 3.6, Seite 14, zu finden.

*Abweichende Regelungen für Informatik/Arbeitsgruppe IIS:* 

Die Literaturliste besteht aus einem eindeutigen Schlüssel (in eckigen Klammern) gefolgt von der Referenz.

## **1.2.1.10 Äußere Gestaltung**

Als generelle Richtlinie für die formale Ausgestaltung gilt das Postulat der Stringenz, d.h. ein einmal eingeführtes Stilmerkmal, z.B. die Schriftart der Überschriften oder Quellenverweise als Fußnoten, muss konsequent beibehalten werden.

Die Langfassung sollte in 12 Punkt großer Schrift mit 15 Punkt Zeilenabstand (1¼-zeilig) im Blocksatz erstellt werden. Exotische Schriftarten sind zu vermeiden, für den laufenden Text empfiehlt sich eine Standardschrift aus der Times-Familie, wie z.B. die hier verwendete.

Unterstreichungen zur Hervorhebung sind weder im Text noch in den Überschriften erforderlich. Verwenden Sie stattdessen **Fett-** oder *Kursivschrift* (Kursivschrift nicht in Überschriften).

Der Ausdruck muss einseitig auf DIN A4-Papiererfolgen. Die Seitenränder müssen mindestens 3 cm links und je 2,5 cm rechts, oben und unten betragen. Der Text darf keine eingeklebten Zettel enthalten. Handschriftliche Nachträge sind nicht zulässig.

Die Fußzeile trägt zentriert die Seitennummer, die Kopfzeile das Thema der Seminararbeit (ggf. sinnvoll abgekürzt), das Semester (z.B. "WS 02/03") und den Namen des Autors bzw. der Autorin (BWL). Die Fußzeile ist leer. Die Kopfzeile trägt den Namen des Autors bzw. der Autorin, die zentrierte Seitennummer und das Thema (IIS).

Auf dem Deckblatt erscheint weder Kopf- noch Fußzeile.

Die Langfassung muss gelocht im Heftstreifen (nicht geheftet) abgegeben werden.

# **1.2.2 Kurzfassung (BWL)**

### **1.2.2.1 Aufbau und Inhalt**

Die Kurzfassung dient den übrigen Seminarteilnehmern als Hilfsmittel zum Verständnis des Vortrags. Sie umfaßt maximal 6 Seiten und enthält thesenartig die wichtigsten Punkte des Vortrages. Insbesondere hilfreich sind Abbildungen, Tabellen oder Formeln, auf die der Vortragende mehrfach zurückgreift. Generell gilt hierbei: "weniger ist mehr". Im Zweifelsfall ist immer der Übersichtlichkeit im Vergleich zur Vollständigkeit der Vorrang zu geben.

Gliederung und Überschriften der Kurzfassung müssen mit denen der Präsentation übereinstimmen. Weiterhin muss die Literaturliste enthalten sein; bei sehr umfangreicher Literaturliste ist eine Beschränkung auf die Hauptquellen angebracht.

## **1.2.2.2 Äußere Gestaltung**

Die Kurzfassung muss in ihrer äußeren Erscheinung den übrigen Materialien angepaßt sein.

Solange Lesbarkeit und Übersichtlichkeit nicht leiden, kann die Schriftgröße bis auf 10 Punkt reduziert werden, Abbildungen können angemessen verkleinert werden. Die Seitenränder betragen minimal links 3 cm, rechts, oben und unten 2 cm.

Umfasst die Kurzfassung mehr als drei Seiten, so empfiehlt sich eine Verkleinerung um eine DIN-Stufe bzw. ein doppelseitiger Ausdruck. Dabei ist zu beachten, dass auf Rückseiten dann linker und rechter Rand vertauscht sind. Kopf- und Fußzeile entsprechen denen der Langfassung.

Die Kurzfassung muss gelocht und – bei mehr als einem Blatt – geheftet vor Beginn des Vortrags an die Zuhörer verteilt werden.

# **1.2.3 Vortrag und Präsentation**

Der Aufbau des Seminarvortrags sollte sich an der Langfassung orientieren, muss aber nicht in jedem Fall die komplette Langfassung umfassen. In Rücksprache mit dem Betreuer/der Betreuerin ist bisweilen das Weglassen oder Straffen von Teilaspekten sinnvoll, um genügend Zeit für das Kernthema des Vortrags zur Verfügung zu haben. In diesem Fall stimmen die Gliederung der Präsentation (und des Handouts) mit der der Langfassung nicht überein.

Einige Hinweise zum Vortrag:

- Aufgabe des Vortrages ist es, den anderen TeilnehmerInnen der Veranstaltung das erarbeitete Thema näher zu bringen.
- Der Vortrag sollte unbedingt im Stehen gehalten werden.
- TeilnehmerInnen, die im Halten von Vorträgen weniger geübt sind, wird dringend geraten, mit einem Probevortrag zu üben.
- Es gilt als ein Teil der zu erbringenden Leistung, dass die Netto-Dauer (ohne Diskussion, Zwischenfragen usw.) des Vortrags der vorgegebenen Zeit von 35 Minuten etwa entspricht (±5 Minuten).

Eine Präsentation ist ein wichtiges visuelles Hilfsmittel zur Unterstützung des Vortrages. Insbesondere bei der Verwendung eines Präsentationsprogramms wie Powerpoint bieten sich zahlreiche Möglichkeiten.

Einige Hinweise zur Gestaltung von Folien- und Beamerpräsentationen:

- Die Schrift sollte mindestens 16 Punkt, besser 18 Punkt groß sein. Auf keinen Fall verwendet werden darf eine 1:1-Kopie der Langfassung. Insbesondere bei Formeln ist darauf zu achten, dass eventuelle Indices noch gut lesbar sind.
- Den Satz "Ich hoffe, man kann das da hinten noch erkennen" kann man sich ersparen, indem man seine Präsentation vorher nach Absprache mit den Veranstaltern ausprobiert.
- Einzelne Folien/Bildschirme wirken oft überladen, wenn mehr als ein wichtiger Gedanke darauf festgehalten ist.
- Durch Einsatz von Farbe wirken Präsentationen viel strukturierter. *Achtung*: Es existieren Abweichungen zwischen der Bildschirmdarstellung und der Wiedergabe von Beamern bezüglich der Farbigkeit und Helligkeitsabstufungen. Verwenden Sie für eine Beamerpräsentation daher ein "robustes" Farbschema mit hinreichend großen Kontrasten. Auch hier empfiehlt sich ein vorheriger Test.
- Es muss nicht alles auf Folie vorhanden sein, was im Handout steht und umgekehrt. Der Präsentation wird umso stärkere Aufmerksamkeit gewidmet, je sparsamer und gezielter man sie einsetzt. Als Faustformel kann ein Bildschirm pro 1-2 Minuten angesetzt werden.

# **1.2.4 Digitalversion der Materialen**

Die Langfassung und die Präsentation müssen den Veranstaltern in digitaler Form auf Datenträger oder per E-mail zur Verfügung gestellt werden.

# **1.3 Kosten**

Die Kosten für die Erstellung, Ausdruck und Kopien der Materialien sind vom Teilnehmer selbst zu tragen. Kopierfähige Folien und Tintenstrahl-Spezialfolien können zum Selbstkostenpreis im BWL-Sekretariat erstanden werden.

# **2 Zeitplan**

# **2.1 BWL**

Die folgende Tabelle gibt Zeitpunkte an, welche sowohl dem Teilnehmer als auch dem Betreuer/der Betreuerin genügend Zeit zur Korrektur und Überarbeitung eventuell auftretender Mängel der Materialien lassen. Abweichungen von diesem Zeitplan sind nur in begründeten Ausnahmefällen möglich.

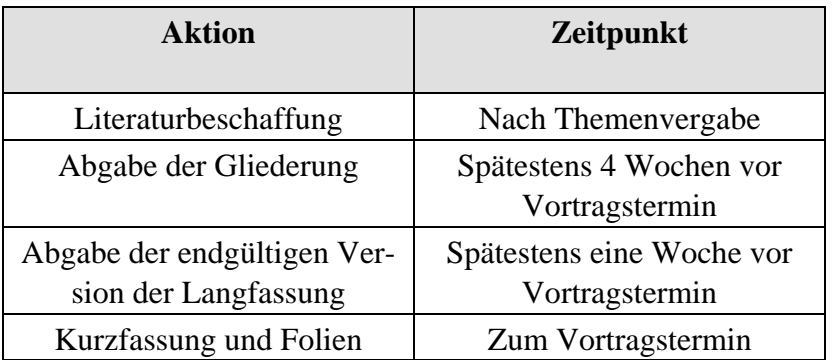

Es wird dringend empfohlen, vor Abgabe der endgültigen Fassung dem Betreuer/der Betreuerin eine aussagekräftige Teilversion zu zeigen, anhand derer noch bestehende Mängel erkannt und beseitigt werden können.

Die Betreuer geben auch gerne Unterstützung bei der Konzeption (z.B. Schwerpunktsetzung) der Präsentation.

# **2.2 Informatik / Arbeitsgruppe IIS**

Der Zeitplan befindet sich auf den Webseiten der IIS.

# **3 Anhang: Beispiele**

## **3.1 Beispiel für ein Deckblatt**

Universität Hildesheim Institut für Informatik Prof. Dr. Klaus-Dieter Althoff

# **Seminar**

## **Thema: Standortplanung**

Betreuer: Prof. Dr. Klaus-Dieter Althoff Wintersemester 2011/2012

Peter Mustermann Matrikelnummer 123456 Informationsmanagement/-technologie email: peter@mustermann.de

## **3.2 Beispiel für ein Abstract**

Chip Design durch Wiederverwendung von Schaltungsmodulen, sogenannter Intellectual Properties, wird immer wichtiger hinsichtlich der kürzeren Entwicklungszeiten in der Mikroelektronik, welche ohne Qualitätsverlust erreicht werden sollen. Eine Herausforderung stellt daher ein Retrieval dar, welches dem Designer beim Auffinden und Evaluieren von IPs unterstützt, die in seine neue Spezifikation passen. Fallbasiertes Schliessen stellt hierfür Methoden, die effizientes Retrieval möglich machen.

# **3.3 Beispiel für eine Gliederung**

# **Inhaltsverzeichnis**

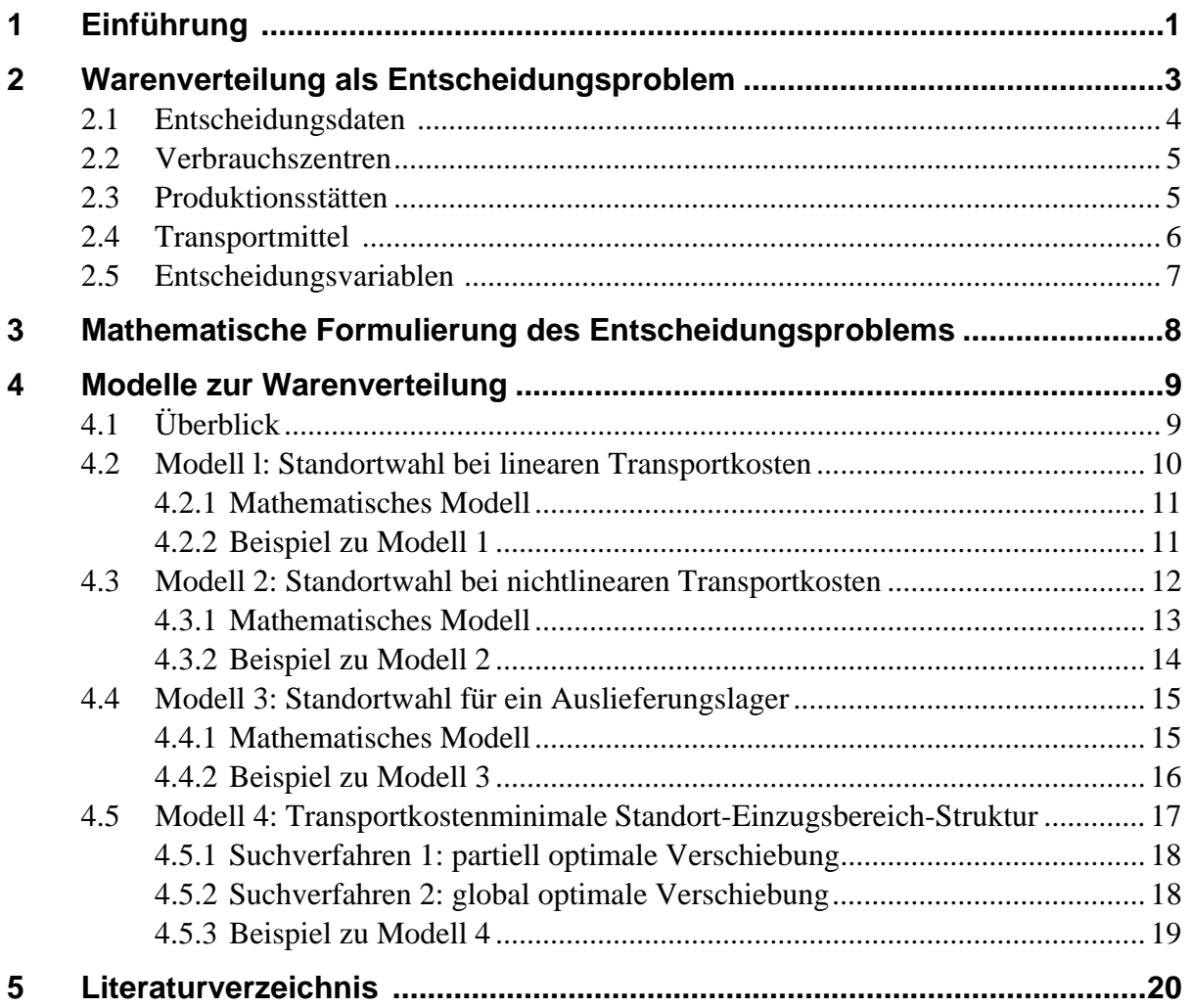

### **3.4 Beispiele für Tabellen, Abbildungen und Formeln**

#### **Der Gini-Koeffizient als Konzentrationsmaß**

Als Maß für die Konzentration dient der normierte Gini-Koeffizient *G*\*∈[0,1], der anschaulich (siehe Abbildung 1) dem Quotienten aus der Fläche zwischen der Lorenzkurve und der Diagonalen (Fläche A) und der Fläche unter der Diagonalen (Fläche B) entspricht.

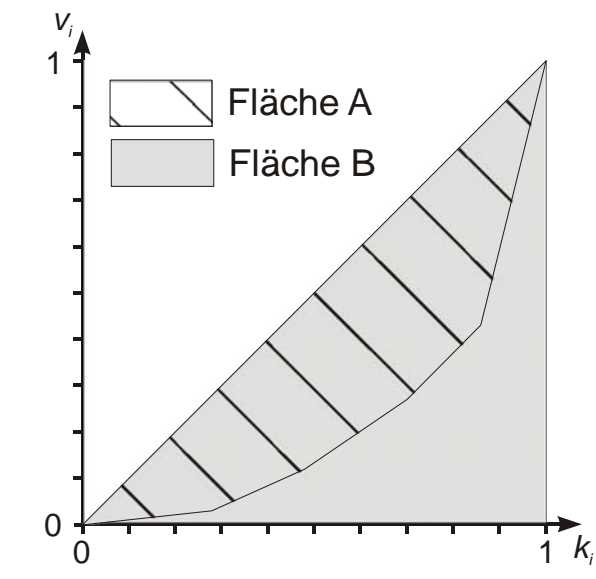

**Abbildung 1: Geometrische Herleitung des Gini-Koeffizienten, aus: [Hansmann 1983, S. 88]** 

Hier ergibt sich:

| i              | Umsatz<br>Klasse i<br>$u_i$ | Umfang<br>Klasse i<br>$u_i$ | $u_i$<br>$\sum_{i=1}^{n} u_i$<br>$j=1$ | $\sum u_i$<br>$j=1$<br>$v_i = -$<br>$\sum u_j$<br>$j=1$ | $n_i$<br>$j=1$<br>$\sum n_i$<br>$j=1$ |
|----------------|-----------------------------|-----------------------------|----------------------------------------|---------------------------------------------------------|---------------------------------------|
|                | 70                          | 14                          | 0,0304                                 | 0,0304                                                  | 0,28                                  |
| $\overline{2}$ | 200                         | 10                          | 0,0870                                 | 0,1174                                                  | 0,48                                  |
| 3              | 350                         | 11                          | 0,1522                                 | 0,2696                                                  | 0,70                                  |
| 4              | 380                         |                             | 0,1652                                 | 0,4348                                                  | 0,84                                  |
| 5              | 1300                        | 8                           | 0,5652                                 | 1,0000                                                  | 1,00                                  |
| Σ              | 2300                        | 50                          |                                        |                                                         |                                       |

**Tabelle 1: Kennzahlen zur Konzentration aus den Beispieldaten** 

*G*\* berechnet sich zu:

$$
G^* = \sum_{i=1}^n (k_{i-1} + k_i)(v_i - v_{i-1}) - 1, \text{ mit } v_0 = k_0 := 0.
$$
 (1)

Ein Wert von *G*\*=0 bedeutet Gleichverteilung der Anteile, bei *G*\*=1 besteht höchstmögliche Konzentration.

$$
G^* = (0,28*0,03+0,76*0,09+1,46*0,15+1,54*0,17+1,84*0,56) - 1 = 0,588
$$
 (2)

# **3.5 Beispiele für Zitate, Querverweise und Fußnoten**

### **Prognoseverfahren**

#### **Begriffsdefinition**

Der Begriff der Prognose wurde bereits allgemein als vierte Stufe des Phasenschemas der Planung eingeführt und allgemein definiert (siehe Abschnitt 1.2, Seite 7). Für die weiteren Ausführungen ist jedoch eine Konkretisierung dieser Definition erforderlich.

Danach sind *Prognosen* auf praktischen Erfahrungen oder theoretischen Erkenntnissen basierende Aussagen über das "... in einem endlichen oder geschlossenen Zeitintervall zu erwartende Eintreffen zukünftiger Ereignisse in einem qualitativ und/oder quantitativ gegrenztem Feld objektiver Möglichkeiten" [Weber 1975, S. 318].

Das Wesen der Prognose besteht somit in der Voraussage möglicher oder wahrscheinlicher Ereignisse im Zeitablauf. Dabei betreffen diese Ereignisse einen quantitativ oder qualitativ erfassbaren Sachverhalt einer objektiven Realität. Aus der Tatsache, dass jede betriebswirtschaftliche Entscheidung auf Daten beruht, deren zukünftige Entwicklung prognostiziert werden muss, resultiert die Bedeutung von Prognoseverfahren im Rahmen der betriebswirtschaftlichen Entscheidungstheorie.

Im Mittelpunkt der im folgenden zu behandelnden Prognoseverfahren stehen Zeitreihenuntersuchungen. Eine *Zeitreihe* ist eine Menge von Beobachtungswerten, deren Beobachtung zu Zeitpunkten mit gleichen zeitlichen Abständen voneinander erfolgt.

Steht *xt* für den zum Zeitpunkt *t* bzw. im Zeitraum *t* beobachteten Wert der Zeitreihe, so schreibt man für die Zeitreihe:

$$
\{x_t\} \ (t=1,2,...) \tag{12}
$$

Die Prognose des zukünftigen Wertes setzt eine sorgfältige Analyse der bisher beobachteten Werte der Zeitreihe voraus. Eine derartige Prognose ist jedoch für Planungs- und Entscheidungszwecke nur dann brauchbar, wenn die Annahme gerechtfertigt ist, dass Gesetzmäßigkeiten, wie sie im bisherigen Verlauf der Zeitreihe aufgedeckt wurden, auch in Zukunft Gültigkeit besitzen. Diese Prämisse bezeichnet man als *Zeitstabilitätshypothese*.

Diese ist in der ökonomischen Realität aber niemals in vollem Umfang erfüllt<sup>6</sup>. Wenn man aber davon ausgehen kann, dass die Zeitstabilitätshypothese zumindest im wesentlichen erfüllt ist, sind auch Prognosen möglich. Diese Vorgehensweise schließt damit von vornherein Prognosefehler ein; man versucht jedoch mit Hilfe geeigneter Verfahren eine Minimierung derselben [vgl. Hansmann 1983, S. 11].

Für die Durchführung des Prognosevorgangs empfiehlt sich folgendes Ablaufschema<sup>7</sup>:

1. Darstellung des oder der Prognosegegenstände.

1

- 2. Formulierung des Erklärungsmodells, das den oder die Prognosegegenstände und ggf. die zwischen ihnen existierenden Beziehungen zum Inhalt bringt.
- 3. Prüfung des Zeitstabilitätshypothese und Entscheidung der Frage, ob das Prognosemodell als Erklärungsmodell geeignet ist.

<sup>6</sup> Ansonsten wären Prognosen unnötig, da alle Entscheidungen deterministisch getroffen werden könnten.

<sup>7</sup> Vgl. Brockhoff 1977, S. 49. *(Hinweis: Diese Fußnote soll die Form der Zitierweise in Fußnoten zeigen. Normalerweise sollte stringent nur eine Art der Zitierweise – im Text oder als Fußnoten – verwendet werden)*

### **3.6 Beispiel für ein Literaturverzeichnis**

*Für Seminare im Bereich BWL:*  **Literaturliste** 

Brockhoff, K. [1977]: Prognoseverfahren für die Unternehmung, Wiesbaden 1977.

Domschke, W. [1995]: Logistik: Transport, 4. Aufl., 1995.

Domschke, W., Drexl, A. [1996]: Logistik: Standorte, 4. Aufl., 1996.

Hausmann, K: W. [1983]: Kurzlehrbuch Prognoseverfahren, Wiesbaden 1983.

Hippner, H., Meyer, M., Wilde, K.D. (Hrsg.) [1998]: Computer Based Marketing – Das Handbuch zur Marketinginformatik, Braunschweig Wiesbaden 1998.

Heuler, H. [1981]: Lehrbuch der Analysis, 3. Aufl., Stuttgart 1981.

Neumann, K. [1977]: Operations Research Verfahren, Band 1, München Berlin 1977.

Schwinn, R. [1993]: Betriebswirtschaftslehre, 1. Aufl., München Wien 1993.

Weber, K. [1975]: Prognose und Prognoseverfahren, in: Grochla, E.; Wittmann, W (Hrsg.): Handwörterbuch der Betriebswirtschaft, Band I/2, 4. Aufl., Stuttgart 19751 S. 175. **Online-Ressourcen** 

Gienke, H., Kämpf, R. [2000]: Bedeutung des PPS im Unternehmen, EBZ Beratungszentrum GmbH – Betriebsorganisation und Technologietransfer, Stuttgart 2000. URL: *www.ebz-beratungszentrum.de/pps\_seiten/Bedeutung/PPS-bedeut.htm*, Verifizierungsdatum 9.12.2002

Rogator [2003a]: Website der Fa. Rogator Software AG, Nürnberg 2003 URL: www.rogator.de/html/was/buttons.htm, Verifizierungsdatum 31.01.2003

Rogator [2003b]: Website der Fa. Rogator Software AG, Nürnberg 2003 URL: www.rogator.de/html/was/video.htm, Verifizierungsdatum 31.01.2003

*Für Seminare im Bereich Informatik/Arbeitsgruppe IIS:* 

- [Althoff 2001] ALTHOFF, Klaus-Dieter: Case-Based Reasoning. In: CHANG, S.K. (Hrsg.): *Handbook on Software Engineering and Knowledge Engineering*. Vol.1, World Scientic. 2001, S. 549-587
- [Althoff u. a. 2006] ALTHOFF, Klaus-Dieter; HANFT, Alexandre; SCHAAF, Martin: Case Factory – Maintaining Experience to Learn. In: Göker, Mehmet H. (Hrsg.) ; ROTH-BERGHOFER, Thomas (Hrsg.) ; GÜVENIR, H. A. (Hrsg.): *Proc. 8th European Conference on Case-Based Reasoning (ECCBR' 06), Ölüdeniz/Fethiye, Türkei*, Bd. 4106. Berlin, Springer Verlag, 2006, S. 429 – 442
- [Hanft und Reichle 2007] HANFT, Alexandre ; REICHLE, Meike: The FLOSSWALD Information System on Free and Open Source Software. In: GRONAU, Norbert (Hrsg.): *Proceedings of the 4th Conference on Professional Knowledge Management - Experiences and Visions*. Berlin : Gito Verlag, March 2007, S. 135 – 142
- [Stallman 1996] STALLMAN, Richard M.: *The Free Software Definition*. Webseite. September 1996. – http://www.gnu.org/philosophy/free-sw.html; letzte Verifikation am 11. Juni 2007.
- [Weiß 1999] WEIß, Gerhard (Hrsg.): *Multiagent Systems. A Modern Approach to Distributed Articial Intelligence*. The MIT Press, 1999. – ISBN 0-262-73131-2